### Programarea calculatoarelor. Pointeri<br> **Pointeri: recapitulare** expression and a set of a pointeri: **Pointeri** expression and a set of a set of a set of a set of a set of a set of a set of a set of a set of a set of a set

Programarea calculatoarelor

#### Pointeri

#### Marius Minea

22 aprilie 2008

O variabilă x de tipul tip are o adresă  $kx$  de tipul tip \* Variabila x ocupă sizeof(x) (sau: sizeof(tip)) octeti pornind de la  $kx$ Adresele sunt nenule. Valoarea NULL (adresă 0) indică o adresă invalidă. În tip t[5]; numele t e adresa tabloului (elem. [0]) și are tipul tip \* Funcțiile au ca parametri nu conținutul tabloului, ci adresa tabloului. void  $f(tip \ t[8])$ ; e la fel ca void  $f(tip \ t[])$  și ca void  $f(tip \ *t)$ ; Funcția care primește adresa unei variabile o poate modifica (și citi). Ex: scanf (atribuie valori citite de la intrare), funcții cu tablouri (modifică conținutul tabloului, dar nu adresa, transmisă prin valoare!) O constantă șir de caractere "sir" are tipul char \* Valoarea constantei "sir" este adresa de memorie unde se află șirul. ATENȚIE Nu putem compara un char ('a') cu un șir (adresă) "a" ! Comparăm șiruri cu str(n)cmp, nu cu == (compară adrese, nu conținut) Pointerii sunt variabile normale: au tip, valoare, loc în memorie, adresă,

pot fi declarați, atribuiți, tipăriți, dați parametri, au operații specifice. Programarea calculatoarelor. Curs 9 Marius Minea

Programarea calculatoarelor. Curs 9 Marius Minea

## Programarea calculatoarelor. Pointeri<br>**Declararea pointerilor. Adrese. Dereferențiere**

Pointer  $=$  o variabilă care contine *adresa* altei variabile Declararea pointerilor

tip \*nume\_var; // nume\_var e pointer la o valoare de tip Operatorul adresă k<br>
Operatorul adresă k – operand: o variabilă (ex. x); rezultat: *adresa* variabilei &x – folosit doar pt. variabile (¸si elem. tablou), nu constante, expresii, etc. – se poate atribui unui pointer la acel tip: int x; int \*p;  $p = kx$ ; Operatorul de dereferențiere (indirectare) \* operator prefix – operand: pointer; rezultat: obiectul (variabila) indicat de pointer – \*p e un *lvalue*, poate fi folosit la stânga unei atribuiri, ca și variabilele sau elem. tablou; (orice expresie poate fi la dreapta lui =) – dacˇa p e &x, atunci \*p e obiectul de la adresa p (a lui x), deci x int x, y, \*p;  $p = \&x$ ;  $y = *p$ ;  $/* y = x */$  \*p = y; // x = y Operatorul \* e *inversul* lui &: \*&x e chiar x (obiectul de la adresa lui x)

&\*p e p (p: pointer cu valoare validă): adresa obiectului de la adresa p Programarea calculatoarelor. Curs 9 Marius Minea

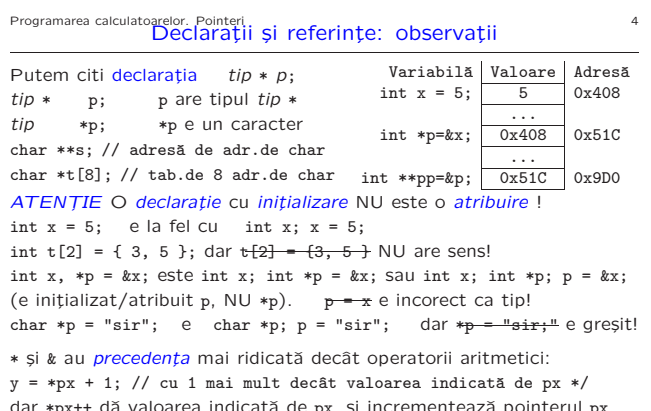

dar \*px++ dă valoarea indicată de px, și incrementează pointerul px (nu valoarea), pentru că ++ și \* se evaluează de la dreapta la stânga ! Programarea calculatoarelor. Curs 9 Marius Minea

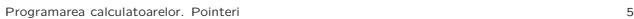

#### Eroarea cea mai frecventă: absenta inițializării

Folosirea oricărei variabile neinițializate e o eroare logică în program ! { int sum; for (i=0; i++ < 10; ) sum += a[i]; /\* dar initial? \*/ } ⇒ ˆın cel mai bun caz, o comportare aleatoare

- Pointerii, ca orice variabile trebuie initializati!
- cu adresa unei variabile (sau cu alt pointer inițializat deja) – cu o adresă de memorie alocată dinamic (vom discuta ulterior)
- 
- EROARE: tip \*p; \*p = ceva; EROARE: char \*p; scanf("%s", p); – p este neinițializat (eventual nul, dacă e variabilă globală) ⇒ valoarea va fi scrisă la o *adresă de memorie necunoscută* (evtl. nulă)
- ⇒ memorie coruptă, vulnerabilități de securitate, rulare abandonată
- ATENȚIE: un pointer nu este un întreg. Greșit:  $\frac{1}{2} + \frac{1}{2}$ Doar compilatorul/sistemul de operare poate alege adresele, nu noi!

Programarea calculatoarelor. Pointeri 6 Pointeri ca argumente/rezultate de funcții Având adresa p a unei variabile îi putem *modifica valoarea*: \*p = ...

funcția care primește adresa unei variabile poate modifica valoarea ei ex. scanf primețe adrese, completează continutul cu valorile citite dar parametrii sunt transmiși tot prin valoare: adresa nu se modifică

- void swap (int \*pa, int \*pb) { // schimba valorile de la 2 adrese int tmp; // variabila temporara pentru valoarea schimbata prima tmp = \*pa; \*pa = \*pb; \*pb = tmp; // trei atribuiri de intregi }
- Ex.: int  $x = 3$ ,  $y = 5$ ; swap( $kx$ ,  $ky$ ); // acum  $x = 5$   $si$   $y = 3$

Folosim:

- când limbajul ne obligă (tablouri ca parametri la funcții)
- pentru a întoarce mai multe rezultate (functia permite doar unul) ex. minimul *și* maximul unui tablou; rezultat *și* cod de eroare

Programarea calculatoarelor. Curs 9 Marius Minea

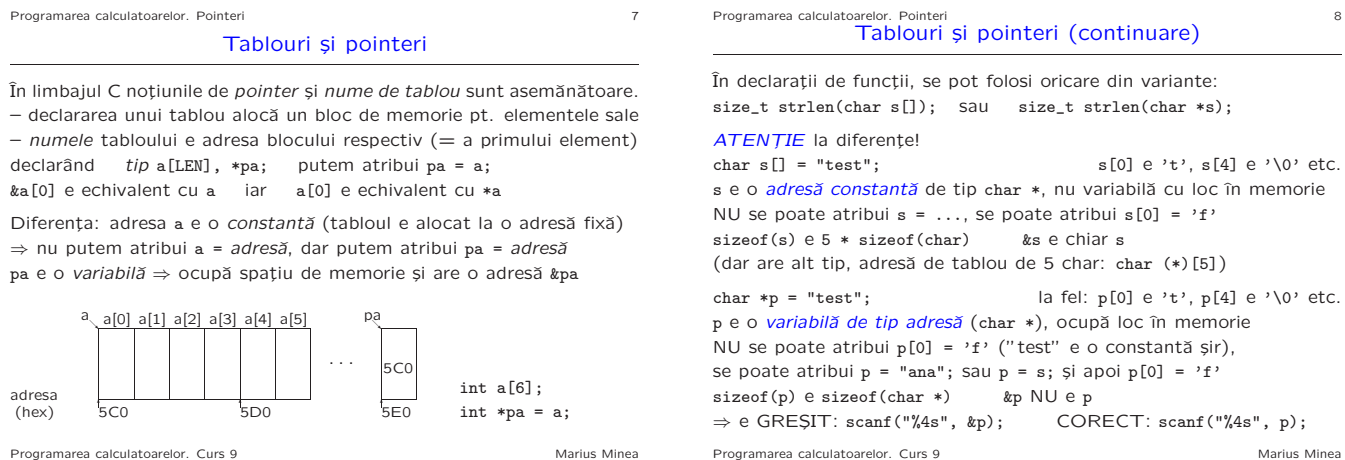

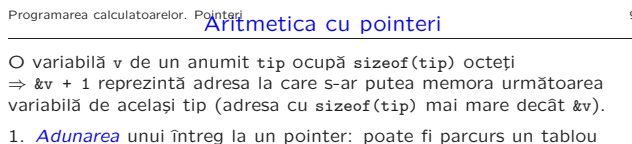

```
a + i e echivalent cu k a[i] iar *(a + i) e echivalent cu a[i]char *endptr(char *s) { /* returnează pointer la sfârșitul lui s */
  char *p = s; \qquad /* sau: char *p; p = s; */<br>while (*p) p++; \qquad /* adică la poziția marcată
                            /* adică la poziția marcată cu '\0' */
  return p;
```

```
}
```
2. Diferența: doar între doi pointeri de același tip tip \*p, \*q;

= numărul (trunchiat) de obiecte de tip care încap între cele 2 adrese – diferența numerică în octeți: se convertesc ambii pointeri la char \*  $p - q == ((char * )p - (char * )q) / sizeof(tip)$ 

Nu sunt definite nici un fel de alte operații aritmetice pentru pointeri ! Se pot însă efectua operații logice de comparație (==, !=, <, etc.) Programarea calculatoarelor. Curs 9 Marius Minea

# Programarea calculatoarelor. Pointeri **pointeri și indici** al anticeri este al anticeri sul anticeri sul anticeri al anticeri sul anticeri sul anticeri sul anticeri sul anticeri sul anticeri sul anticeri sul anticeri sul a

Termenul "pointer" provine de la "to point (to)" (a indica) CĂnd identificăm un element de tablou a[i] folosim doua variabile: tabloul și indicele, și implicit o adunare (indicele la adresa de bază) Mai simplu: folosind direct un pointer la adresa elementului &a[i]==a+i ⇒ la parcurgere, în loc să avansăm indicele, incrementăm pointerul

char \*strchr\_i(const char \*s, int c) { // caută caracter în șir for (int i = 0; s[i]; ++i) // parcurge s cu indice i până la '\0' if (s[i] == c) return  $ks[i]$ ; // s-a găsit: returnează adreasa return NULL; // nu s-a găsit: returnează NULL (adresă invalidă) }

char \*strchr\_p(const char \*s, int c) { // scrisă folosind pointer for ( ;\*s; ++s) // folosim chiar parametrul pentru parcurgere if  $(*s == c)$  return s;  $// s$  indică caracterul curent return NULL; // nu s-a găsit }

Programarea calculatoarelor. Curs 9 Marius Minea

## Programarea calculatoarelor. Pointeri<br>Pointeri și tablouri multidimensionale

Fie un tablou bidimensional (matrice) declarat tip a[DIM1][DIM2]; a[i] e adresa (constantă tip \*) a unui tablou (linii) de DIM2 elemente a[i][j] e al j-lea element din tabloul de DIM2 elemente a[i] ; adresa &a[i][j] == a[i]+j e cu DIM2\*i+j elemente dupˇa adresa tabloului a ⇒ o functie cu parametri tablou trebuie să cunoască toate dimensiunile în afară de prima  $\Rightarrow$  trebuie declarată tip-f f(tip-t t[][DIM2]);

char  $t[12][4] = \{ "ian", \ldots, "dec"\}$ ;  $\varphi$ i char \*p[12]= $\{ "ian", \ldots, "dec"\}$ ; t e un tablou 2-D de caractere p e un tablou de pointeri

 $\begin{tabular}{|c|c|c|c|c|c|} \hline 0x460 & $\longrightarrow$ & i a n & $\lozenge$ \\ \hline 0x5C4 & $\longrightarrow$ & f e b $\lozenge$ \\ \hline \end{tabular}$ 

 $\boxed{0x9FC} \rightarrow d e c \sqrt{0}$ p ocupă 12\* sizeof(char \*) octeți (+ 12\*4 octeți pt. constantele șir)

...

 $f$  e b  $\sqrt{0}$ 

|  |  |   |   | tapioù z-p uc- |  |
|--|--|---|---|----------------|--|
|  |  | a | n |                |  |
|  |  | ė | b |                |  |
|  |  |   |   |                |  |
|  |  | ÷ |   |                |  |

 $\overline{\phantom{a}}$ t ocupă 12 \* 4 octeți

t[6] = ... e GREȘIT p[6]="iulie" modifică o adresă  $(t[6]$  e adresa constantă a liniei 7) (elementul 7 din tabloul de adrese p) Programarea calculatoarelor. Curs 9 Marius Minea

## Programarea calculatoarelor. Pointeri 12<br>Argumentele liniei de comandã

Pe linia de comandă, după numele programului rulat, pot urma argumente (parametri): opțiuni, nume de fișiere ... Exemple: gcc -Wall -o prog prog.c ls director cp fisier1 fisier2 În C, avem acces la linia de comandă declarând main cu 2 parametri: int argc : nr. de cuvinte din linia de comandă (nr. argumente  $+1$ ) char \*argv[] : tablou cu adresele argumentelor (siruri de caractere)

```
#include <stdio.h>
int main(int argc, char *argv[]) {
  printf("Numele programului: %s\n", argv[0]);
  if (argc == 1) printf("Program apelat fără parametri\n");
  else for (int i = 1; i < argc; i++)
```

```
printf("Parametrul %d: %s\n", i, argv[i]);
return 0; /* codul returnat de program */
```
}

argv[0] (primul cuvânt) e numele programului, deci sigur argc >= 1 tabloul argv[] e încheiat cu un element NULL (argv[argc]) Programarea calculatoarelor. Curs 9 Marius Minea